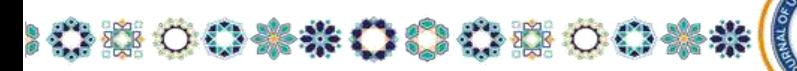

#### JOURNAL OF UNIVERSAL SCIENCE RESEARCH. ПРИМЕНЕНИЕ МАТЕМАТИЧЕСКОГО ПАКЕТА МАТНСАД В АНАЛИЗЕ ВЗАИМОСВЯЗЕЙ МЕЖДУ РАЗЛИЧНЫМИ СЕКТОРАМИ ЭКОНОМИЧЕСКОЙ СИСТЕМЫ.

O 0 0 8 0 0 \* \* 0 0 0 8 0 0

#### Сакиева Б.Б, ТерИТИ

## А.Исроилов, Б.Эсанов, Р.Шодиев- студенты ТерИТИ

Аннотация. Современный этап развития человечества отличается тем, что на смену века энергетики приходит век информатики. Происходит интенсивное внедрение новых технологий во все сферы человеческой деятельности. Встает реальная проблема перехода в информационное общество, для которого приоритетным должно стать развитие образования.

## Калит сўзлар: Excel, MathCAD, MATLAB, Maple.

Большинство объектов, изучаемых экономической наукой, может быть охарактеризовано понятием система. В общем виде под системой принято понимать совокупность взаимосвязанных элементов, образующую единое целое, которое выполняет некоторую функцию. Таким образом, экономические системы создаются или образуются для определенных целей реализации социально-экономических процессов.

Для описания экономических систем используются математические модели, ориентированные на использование в исследованиях общих свойств и закономерностей экономических процессов и применяемые в решении конкретных экономических задач.

Основным популярных средств моделирования **ИЗ** экономических процессов является табличный процессор Excel, при помощи которого можно решать ряд разнообразных экономических задач, связанных с вычислениями, организацией и анализом деловых данных. А также одним из направлений использования информационных технологий при экономико-математическом моделировании является применение пакетов прикладных программ, таких как MathCAD, MATLAB, Maple, которые позволяют вводить исходные данные, традиционно описывать решение экономической задачи и получать результаты вычислений в аналитическом и численном виде с возможностью использования средств графического представления результатов.

Межотраслевой баланс в экономике, как известно, - это метод анализа взаимосвязей между различными секторами экономической системы.

Рассмотрим открытую систему межотраслевых связей, в которой вся произведенная продукция (совокупный продукт) разделяется на две части: одна

480

**TIAA** 

**FISH A ANTIH** 

**INTERNATIONAL** 

# ◎○○\*\*○○○○◎○◆\*( JOURNAL OF UNIVERSAL

SCIENCE RESEARCH.... часть продукции (промежуточный продукт) идет на потребление в производящих отраслях, а другая ее часть (конечный продукт) потребляется вне сферы материального производства - в секторе конечного спроса; при этом потребление в секторе конечного спроса может меняться.

)つりの章 ○○※※ つりり章 ○○

Обозначим: <sup>х</sup>і - объем выпуска i-го сектора (объем товаров и услуг, произведенных в одном из n производящих секторов),  $i=1,2,...,n$ ;

- объем товаров и услуг i-го сектора, потребляемых в j-ом секторе;

- конечный продукт i-го сектора (объем продукции i-го сектора, потребляемой в секторе конечного спроса);

$$
a_{ij} = \frac{b_{ij}}{v_i}
$$

- количество продукции i-го сектора, которое расходуется при производстве одной единицы продукции j-го сектора (коэффициенты прямых затрат).

Межотраслевой баланс - это равенство объема выпуска каждого производящего сектора суммарному объему его продукции, потребляемой производственными секторами и сектором конечного спроса. В приведенных обозначениях имеем соотношения баланса:

$$
x_i = \sum_{j=1}^{n} (b_{ij} + y_i)
$$
  
 $j = 1$ ,  $i=1,2,...,n$ .

Соотношения баланса, записанные через коэффициенты прямых затрат, имеют вид:

$$
x_i = \sum_{j=1}^{n} (a_{ij} x_j + y_i)
$$
  
, i=1,2,...,n,

Если обозначить вектор выпуска через X, вектор спроса (вектор конечного продукта) - через Y, а структурную матрицу экономики - матрицу, элементами которой являются коэффициенты прямых затрат  $a_{ij}$  - через A, то соотношения баланса в матричной форме будут иметь вид:  $(E - A)X = Y$ , где  $E$  - единичная матрица.

Если матрица обратима, то решение такой задачи определяется как  $X = (E - A)^{-1}Y$ .

481

Матрица  $D = (E - A)^{-1}$  называется матрицей полных затрат.

Пример.

▒○○※※○○ ◎ ◎ ○○※※(

JOURNAL OF UNIVERSAL

Задана модель экономики, в которой выделены четыре сектора: три производящих сектора (промышленность, сельское хозяйство, транспорт) и домашние хозяйства в качестве сектора конечного спроса. Структура экономики описана в таблице межотраслевого баланса (объемы указаны в единицах стоимости):

0005004\*000500

SCIENCE RESEARCH.

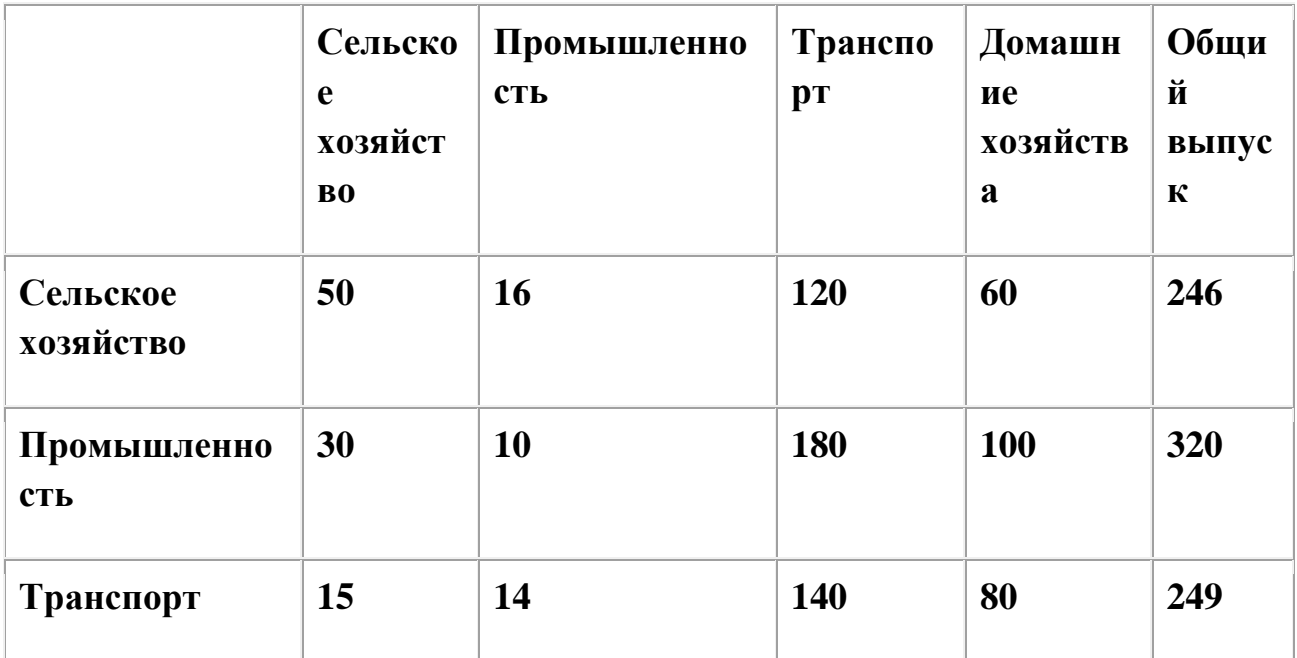

Вычислить вектор выпуска для вектора конечного спроса Y=(100 150 120).

Решение

Фрагмент рабочего документа MathCAD соответствующими  $\mathbf{c}$ вычислениями и комментариями приведен ниже.

1. Переменная ORIGIN содержит номер первой строки (столбца) матрицы или первого элемента вектора. По умолчанию ORIGIN:=0. Обычно же в математической записи используется нумерация с 1, поэтому определяем значение этой переменной равным 1.

 $ORGIN = 1$ 

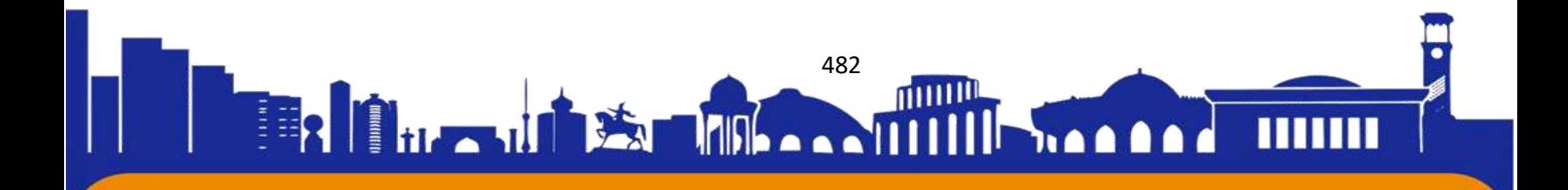

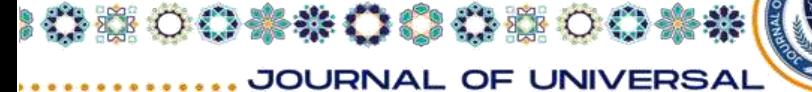

2.Это матрица межотраслевого баланса, элементами которой являются количество товаров и услуг i-го сектора, потребляемое j-им сектором  $(i=1,2,3; j=1,2,3,4)$ . Смотрите таблицу межотраслевого баланса.

**000000\*\*000000** 

SCIENCE RESEARCH.

 $B := \left(\begin{array}{cccc} 50 & 16 & 120 & 60 \\ 30 & 10 & 180 & 100 \\ 15 & 14 & 140 & 80 \end{array}\right)$ 

3.Первоначальный вектор выпуска, заданный в таблице (общий выпуск).

 $X := \begin{pmatrix} 246 \\ 320 \\ 249 \end{pmatrix}$ 

4. Построение матрицы полных затрат по формуле  $D = (E - A)^{-1}$ , где единичная матрица 3-го порядка Е=identity(3) - встоенная функция MathCAD.

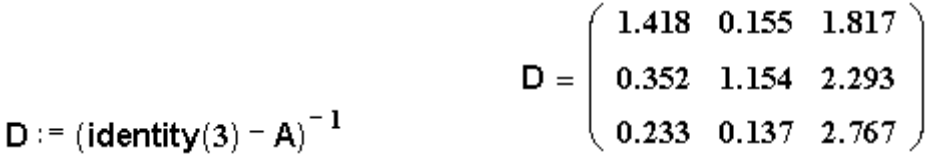

Итак, при векторе конечного спроса  $Y=(100 150 120)$  вектор выпуска  $X=(383.18)$ 483.521 375.827).

#### **Литература**

1. Емельянов А.А. Имитационное моделирование экономических процессов. Учебное пособие / А.А. Емельянов, Е.А. Власова, Р.В. Дума, изд-во ««Финансы и статистика», 2002

2. Цисарь И.Ф. Компьютерное моделирование экономики / И. Ф. Цисарь, В. Г. Нейман, изд-во «Диалог-МИФИ», 2002

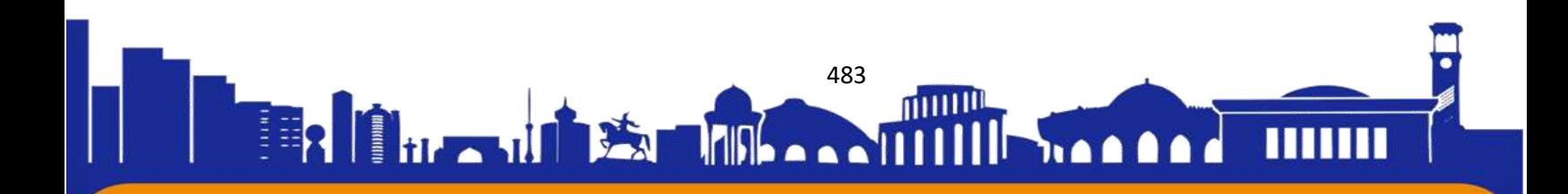